# **Partitionnement de données sur grands clusters hétérogènes**

# Christophe Cérin

christophe.cerin@lipn.univ-paris13.fr

Longue liste de collaborateurs : Michel Koskas, Jean-Christophe Dubacq, Mohamed Jemni, Hazem Fkaier, Jean-Louis Roch...

# **Partitionnement de données sur grands clusters hétérogènes**

- Modèle architectural : 1000 PC (dans un centre de calcul ou sur Internet). Initialement les données sont réparties sur les disques locaux (par ex. selon la « puissance » du processeur)
- Statiquement, on veut ajuster/contrôler les volumes de données échangés en les Procs
- Deux applications : le tri et la découverte des épisodes fréquents

# **Propriétés/Hypothèses pour le méta-schéma de partitionnement**

- le coût de passage de N à N' O(1) c à d pas d'overhead liée à la redistribution ;
- un modèle qui s'exprime sur quelques paramètres (Mhz, Bandwidth sont supposés garantis constants)
	- : information statique ;
- général : doit pouvoir s'appliquer pour la plus « grande classe de problèmes possible »
- solutions implémentables (tenir compte aussi de la réalité des machines)

# **Part 1: il n'y a que les processeurs qui sont hétérogènes**

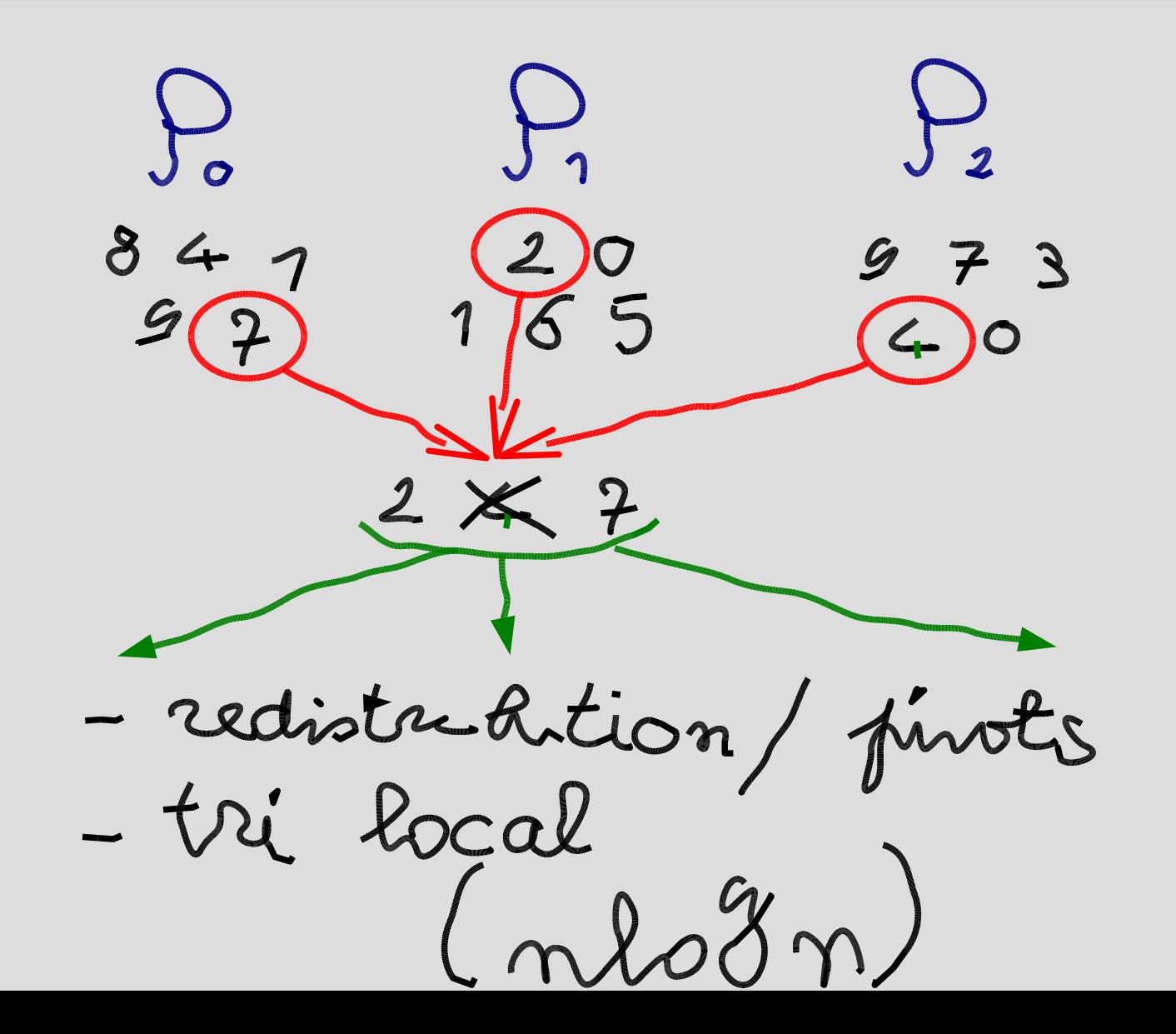

# **CPU hétérogènes**

- On sélectionne le nombre de candidats et de pivots en fonction de la vitesse de chacun (simulation d'une machine virtuelle + utilisation d'un résultat de probabilité) : garantie sur la taille des partitions obtenues AVANT le tri final ;
- Ou est le problème ? (cf cond. initiale)

$$
x_{1}logx_{1}+x_{2}logx_{2}+x_{1}logx_{2}
$$

# **Résolution du problème**

- On part de l'égalité précédente ;
- On fait un développement à l'ordre 1 du log
- On fait quelques hypothèses pour simplifier les calculs
- On obtient un terme (qui se *calcule* en temps constant) :

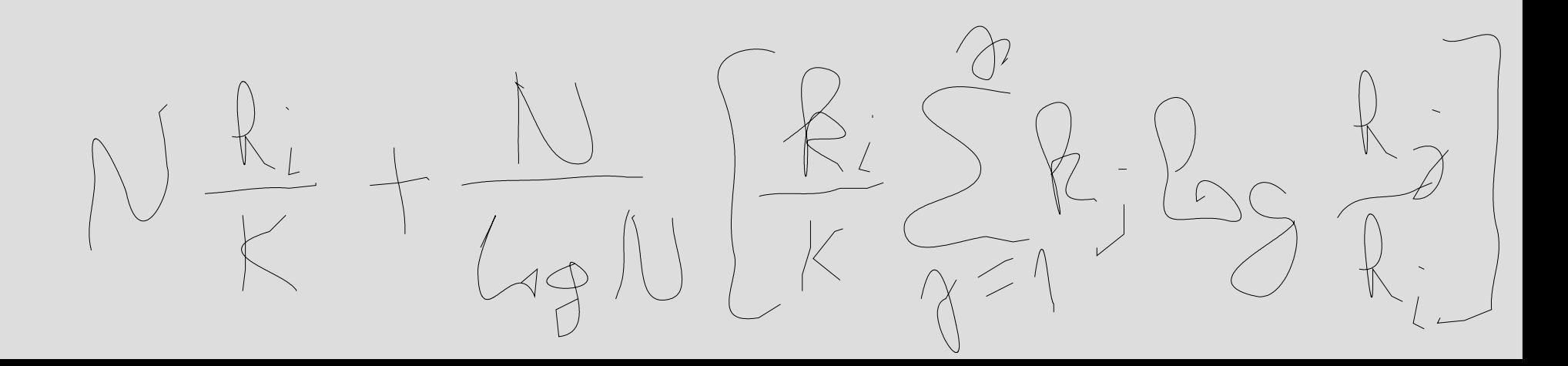

# **Avantages / inconvénients**

- Coût :  $O(1)$
- La technique ne s'applique que si la fonction de coût qui suit le partitionnement admet un DL ;
- NEW (avril 2005) : on sait aussi faire au même coût (O(1)) si la fonction admet un inverse => nouvelle technique ;

#### Détails sur la technique 2

$$
T = \frac{\tilde{f}(n_1)}{k_1} = \frac{\tilde{f}(n_2)}{k_2} = \dots = \frac{\tilde{f}(n_p)}{k_p}
$$
 (7)

and equation

$$
n_1 + n_2 + \dots + n_p = N \tag{8}
$$

Let us recall that monotonous increasing functions can have an inverse function. Therefore, for all  $i$ , we have  $\tilde{f}(n_i) = Tk_i$ , and thus:

$$
n_i = \tilde{f}^{-1}(Tk_i) \tag{9}
$$

Therefore, we can rewrite (8) as:

$$
\sum_{i=1}^{p} \tilde{f}^{-1}(Tk_i) = N \tag{10}
$$

#### **Fonctions multiplicatives**

$$
N = \sum_{i=1}^{p} \tilde{f}^{-1}(Tk_i) = \sum_{i=1}^{p} \tilde{f}^{-1}(T)\tilde{f}^{-1}(k_i) = \tilde{f}^{-1}(T)\sum_{i=1}^{p} \tilde{f}^{-1}(k_i)
$$
(11)

We can then extract the value of  $T$ :

$$
\tilde{f}^{-1}(T) = \frac{N}{\sum_{i=1}^{p} \tilde{f}^{-1}(k_i)}
$$
\n(12)

Combining it with (9) we obtain:

$$
n_i = \tilde{f}^{-1}(Tk_i) = \tilde{f}^{-1}(T)\tilde{f}^{-1}(k_i) = \frac{\tilde{f}^{-1}(k_i)}{\sum_{i=1}^p \tilde{f}^{-1}(k_i)}N
$$
\n(13)

# **Fonctions polylog**

In the case  $f(n) = n \ln n$ , the inverse function can be computed. It makes use of the Lambert W function  $W(x)$ , defined as being the inverse function of  $xe^x$ . The inverse of  $f: n \mapsto n \ln n$  is therefore  $g: x \mapsto$  $x/W(x)$ .

The function  $W(x)$  can be approached by well-known formulas, including the ones given in [15]. A development to the second order of the formula yields:

$$
W(x) = \ln x - \ln \ln(x) + o(1)
$$
 (14)

and also

$$
\frac{x}{W(x)} = \frac{x}{\ln(x)} \frac{1}{1 - (\ln \ln(x)/\ln(x)) + o(1)} = \frac{x}{\ln(x)} \left( 1 + \frac{\ln \ln(x)}{\ln(x)} + o\left( \left(\frac{\ln \ln(x)}{\ln(x)}\right)^2 \right) \right) \tag{15}
$$

This approximation leads us to the following second-order approximation, that can be used to numerically compute the value of  $T$ :

**Theorem 2** Initial values of  $n_i$  can be computed by

$$
\sum_{i=1}^{p} \frac{Tk_i + Tk_i \ln \ln(Tk_i)}{(\ln(Tk_i))^2} = N \text{ and } n_i = \frac{Tk_i + Tk_i \ln \ln(Tk_i)}{(\ln(Tk_i))^2}
$$

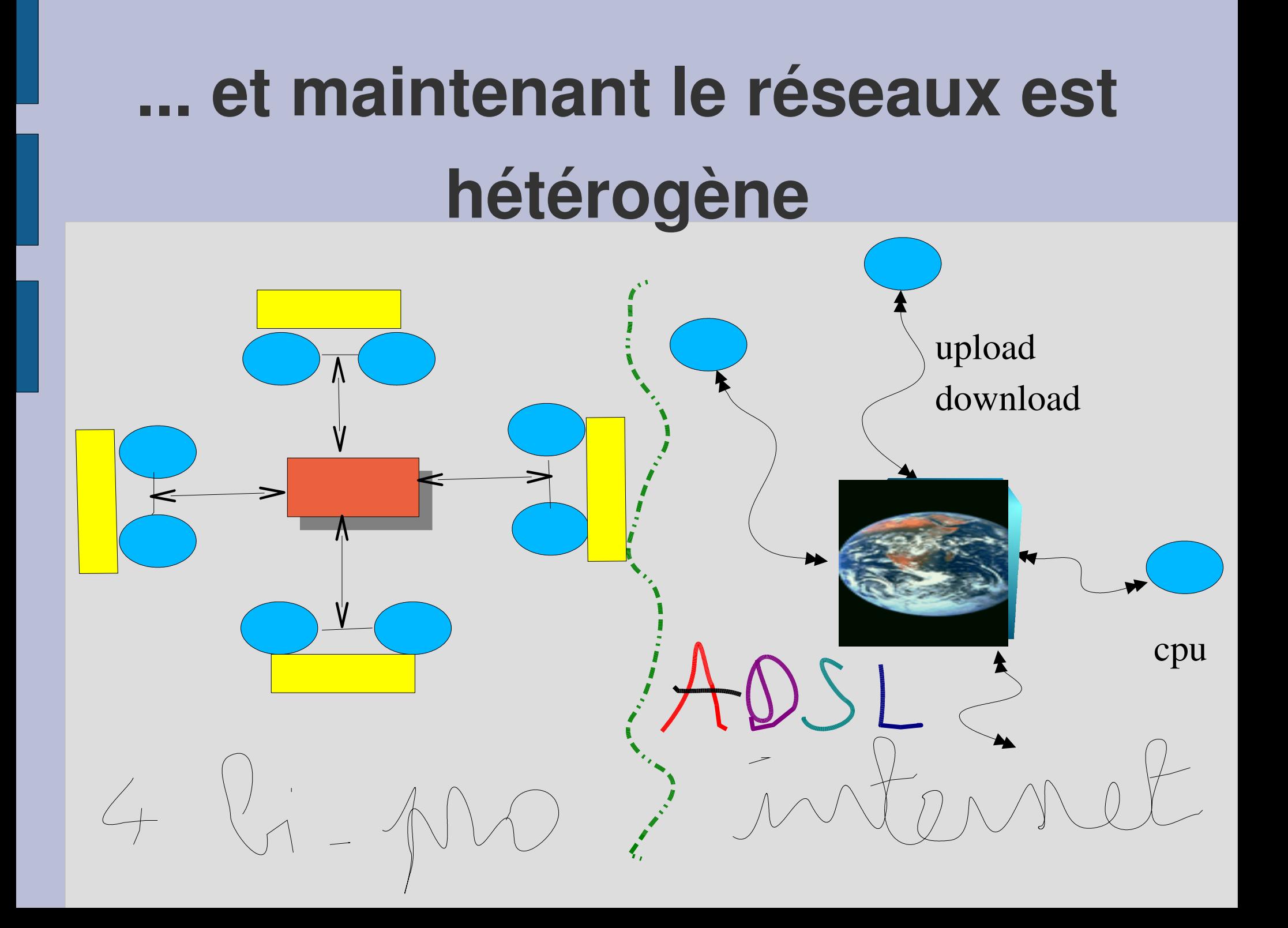

#### **Le cas « clusters/clusters »**

- Dans la modélisation : attention au mélange des genres ;
- Idée : découpler les phases de communication et de calcul (barrière)
- $\bullet$  B = comunication cost in the cluster
- $\bullet$  k.B = communication cost outside the cluster
- Cost model:  $max{max{n_i,j/B},max{n_i,j/k.B}}$
- On fait l'hypothèse (m log m)/ $k = cte$  (cf prec)

# **Exemple numérique**

#### **Le cas Internet**

- On exprime le temps de transfert vers M i en fonction du débit d'upload et de download, de ce que l'on avait (d i)  $\Rightarrow$  A\_i,j = \_i
- On exprime le temps de tri en fonction de A i,j et A i,i ... qui est egal a ß i
- On exprime les contraintes ( i, B i ne dépendent pas de i....)
- $P^2 + p(p+1)$  inconnues, 4p-1 contraintes... système qui se résoud.

# **Part 2: recherche des épisodes fréquents (data mining)**

- On veut un algorithme parallèle pour des clusters de clusters et/ou grille hétérogènes en terme de CPU et de réseaux => problématique sous étudiée
- On va montrer comment les idées précédentes peuvent s'adapter à ce cas ;
- Autre propriété de l'algorithme parallèle : les échanges de données ne concernent que peu de « choses » : checkpointing est léger

# **Principe de l'algorithme (processeurs homogènes)**

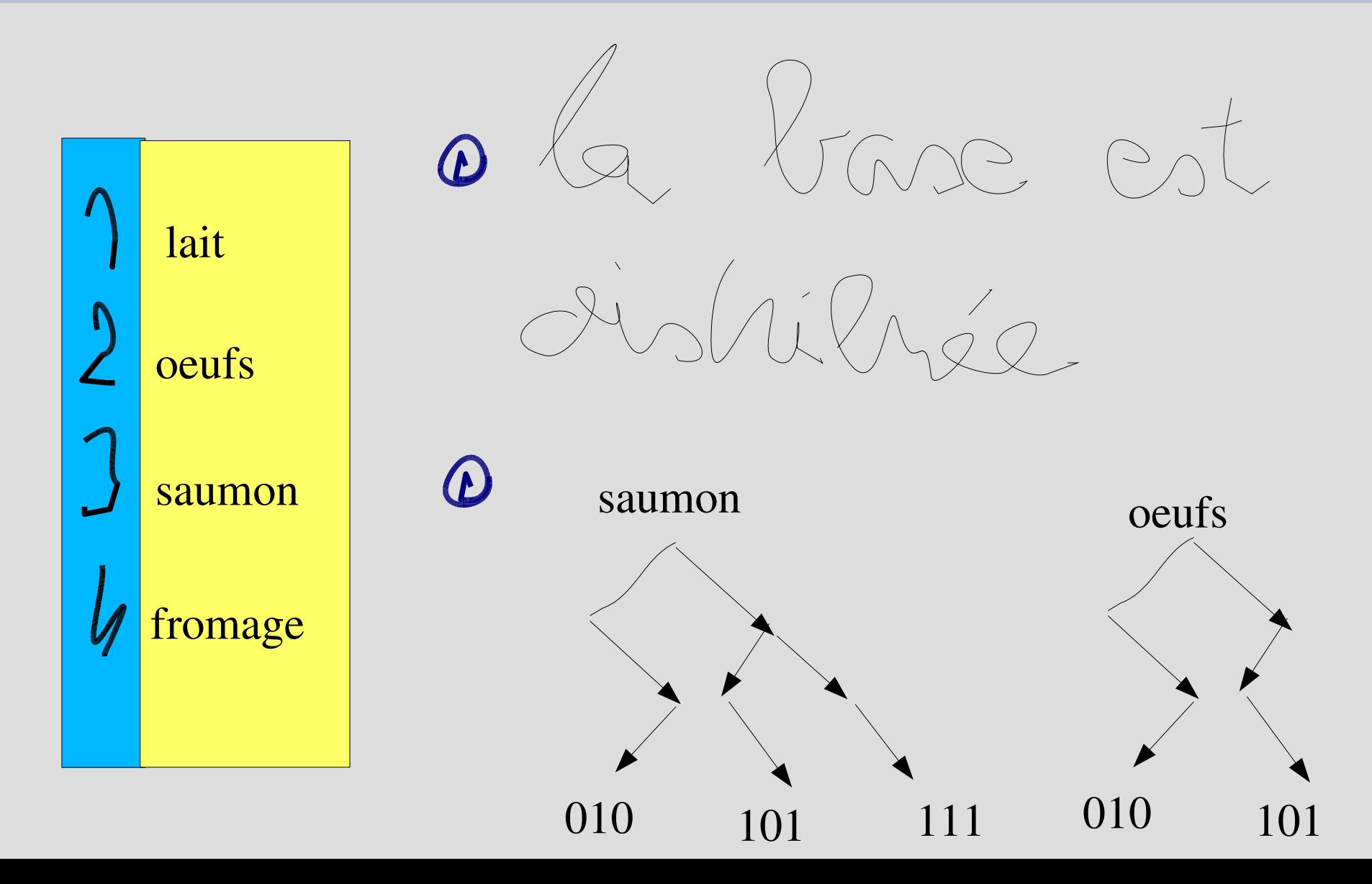

# **Principe de l'algorithme (processeurs homogènes)**

- DEBUT: localement, chaque processeur calcul le support de ces items
- on fait un échange total des supports pour connaître le support global de chaque item
- il garde les items dont les supports > seuil (on a fabriqué les 1-itemsets);
- GOTO DEBUT en considérant les 2, puis 3 puis.. itemsets fréquents obtenus par intersection d'arbres de radicaux.

# **Remarques / précisions**

- Les arbres sont de hauteur fixée ; (pb lié au stockage disque)
- En cas de panne : c'est pas des « bouts de base » qui sont échangées mais des entiers => checkpoint est de taille réduite !
- L'algorithme = que de l'intersection
- L'intersection se parallélise naturellement
- MAIS quid de la localité spaciale/temporelle?

# **Exemple d'exécution (PIV 3Ghz)**

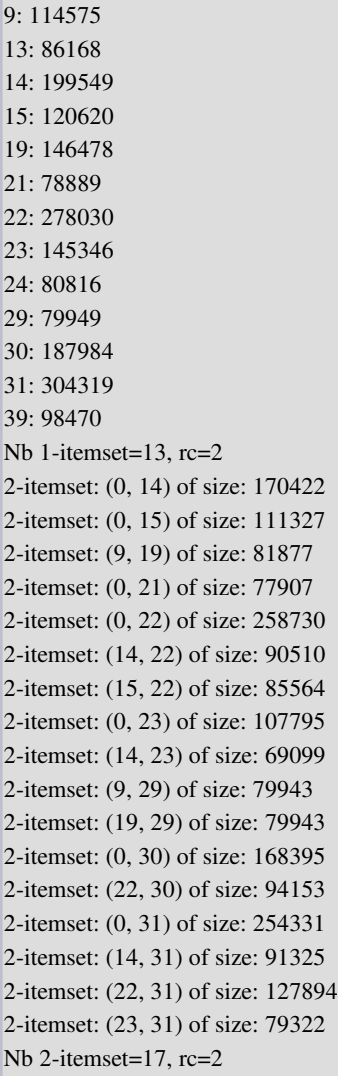

0: 502395

3-itemset: (0, 14, 22) of size: 85273 3-itemset: (0, 14, 31) of size: 77368 3-itemset: (0, 15, 22) of size: 81396 3-itemset: (9, 19, 29) of size: 79943 3-itemset: (0, 22, 30) of size: 90057 3-itemset: (0, 22, 31) of size: 122018 Nb 3-itemsets=6,  $rc=2$  $Nb$  4-itemsets=0, rc=2

Total number of lines (elements) involved in intersections : 89342969

[cerin@taipei DEVEL]\$ time ./a.out > toto

real 0m17.970s user 0m16.471s sys 0m0.072s

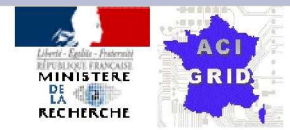

#### **Action Concertée Incitative [ACI]<br>Globalisation des Ressources Informatiques<br>et des Données [GRID]**

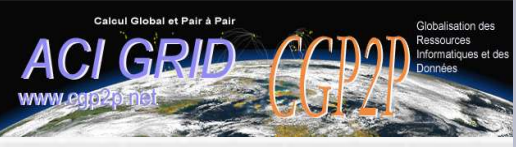

# **Détails d'implémentation**

- Instructions x86-32 utilisées : prefetchT0, movdqu, pand & Co.
- Instructions PowerPC / Altivec utilisées : Ivx, vand & Co, stx, dcbtst (Data Cache Block Touch for Store)

http://publibn.boulder.ibm.com/doc\_link/en\_US/a\_doc\_lib/aixassem/alangref/dcbtst.htm

# **GCC 4.1 peut-il faire mieux ?**

- Nouvelle manière de générer le code (pb avec la gestion des paramètres de fonctions ?)
- Nouvelle options de vectorisation :  $-$ ftree-vectorize  $\Rightarrow$  pour utiliser automatiquement les inst. MMX, SSE, Altivec
- Exemple de résultat avec GCC 4.1 : très prometteur, mais...

#### **Vectorisation GCC 4.1 (experimental)**

#include<stdio.h> #include <stdlib.h>

#### main(){

```
int i;
\text{gcc}_{\text{unsigned char}} and \text{gcc}_{\text{2048}} s = O4 -ftree-vectorize -msse2 -ftree-loop-linear essai.c
unsigned char b[2048];
unsigned char c[2048];
srand(13);
for(i=0;i<2048;i++) {
 a[i] = (unsigned char) (255.0*rand)/(RAND_MAX+1.0));;
 b[i] = a[i]/2;}
for(i=0;i<2048;i++) {
 c[i] = b[i] \& a[i];}
for(i=0;i<2048;i++) {
 printf("%d|",c[i]);
}
}
                                        .L4:
                                             movl %edx, %eax
                                            incl %edx
                                             sall$4, %eax
                                             cmpl $129, %edx
                                            movdqa 2088(%ebp,%eax), %xmm0
                                             pand -16(%edi,%eax), %xmm0
                                             movdqa \%xmm0, -16(\%esi, \%eax)jne .L4
                                             movl $1, %ebx
                                             .p2align 4,,15
```
#### **Vectorisation GCC 4.1 (experimental)**

cerin@linux: $\sim$ > gcc -S -O4 -ftree-vectorize -msse2 -ftree-loop-linear -fprefetch-loop-arrays -falign-loops -fspeculative-prefetching essai.c

# Las de préfeter

# **Retour à des arguments théoriques...**

- Clément (Julien) Arbres Digitaux et Sources Dynamiques. Thèse de doctorat de l'université de Caen (sept 2000).
- Tries <> Arbres de radicaux <> Bitsets
- Dans la thèse, le coût de l'intersection est étudié selon différentes lois de probabilité (Poisson..) mais ce qui nous intéresse c'est une loi constante !

# **Qualités de la bibliothèque**

- Efficace (ASM) sur les plate-formes courantes du marché ;
- On veut qu'un item puisse apparaître sur au plus 2^50 = 1125899906842624 lignes
- Il faut une hiérarchie de bitsets Comment stocker sur disque ? Combien de niveaux dans un fichier => combien de fichiers et de répertoires ? Quel impact sur l'OS et le SF ?

### **Choix possible...**

On découpe les 50 bits en 2 => 25 bits poids faibles + 25 bits poids forts (4Mo pour la racine)

Il y a pour un mot donné d'une colonne donnée un arbre racine et 2^25 arbres-feuilles au pire.

Ces arbres feuilles sont regroupés par 1024 dans des fichiers.

Le nombre total de fichiers est donc au pire 1 + 2^25/1024 = 32769 fichiers.

#### **Retour sur l'hétérogénéité (CPU)**

- Initialement la base est découpée en bouts de taille proportionnelle à la vitesse du CPU ;
- On construit les 1-itemsets par des insertions en O(h) : linéaire en fonction du nombre de lignes => pas d'ajustement/rééquilibrage à faire.
- Pour générer les (k+1)-itemsets, on sait que l'on a X intersections à calculer sur des « ensembles » de taille t\_i

# **Retour sur l'hétérogénéité**

- Comment répartir les calculs pour finir en même temps ?
- Cela dépend du nombre moyen d'accès disques et d'opérations pand nécessaires pour intersecter deux « arbres » au format précédent ;
- Cette complexité est inconnue (pour l'instant)
- On remarque aussi qu'il y a plus de dynamicité (le X varie à chaque nouvelle génération)... donc il faudrait faire un calcul de rééquilibrage à chaque itération ! (alg. polyphase versus 1 phase pour tri)

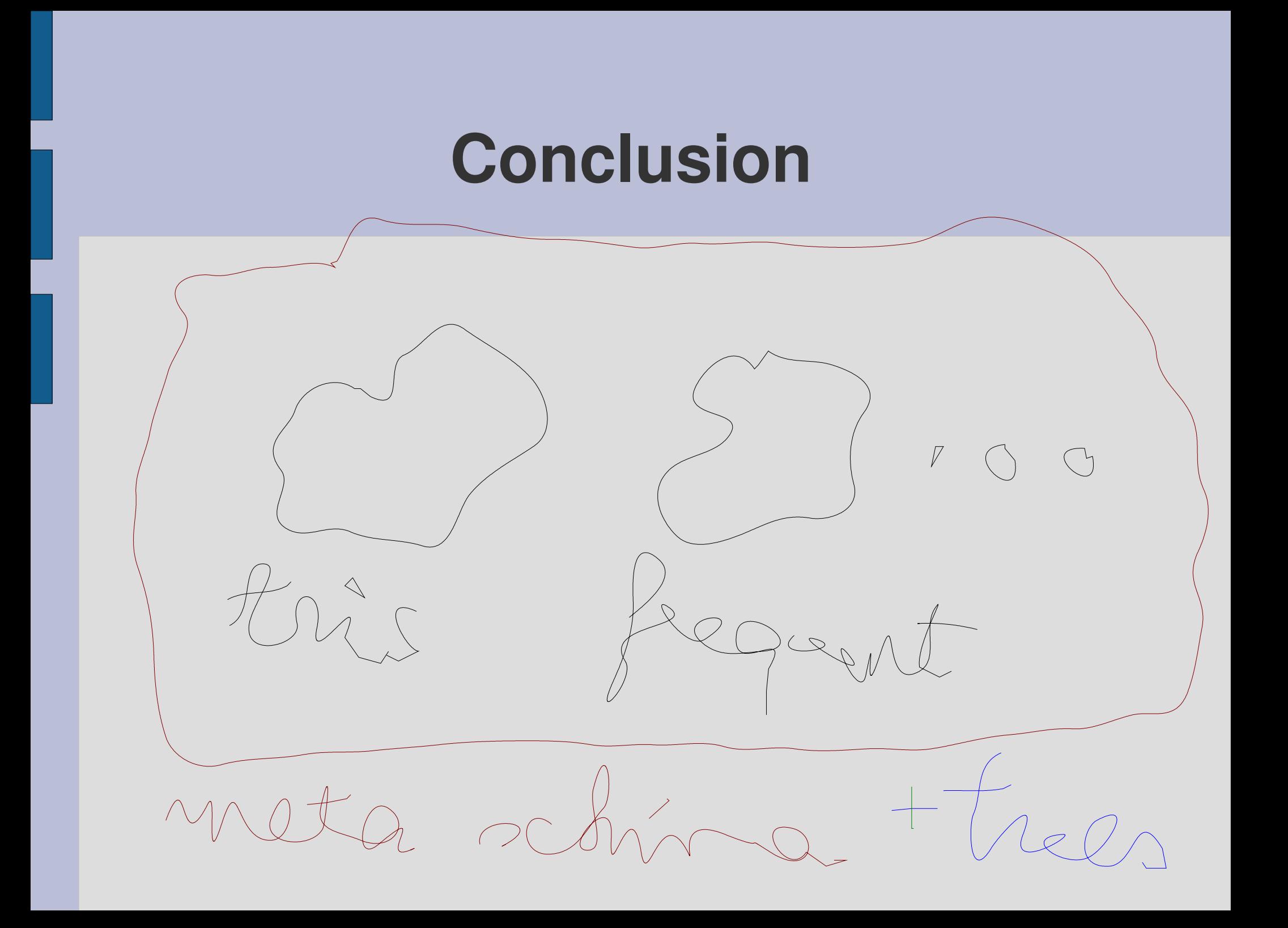